# **kconfig**

## **integrate in own project**

#### **from source**

- Separated kconfig:
	- <https://github.com/mcgrof/kconfig>or
	- <https://github.com/linux-kdevops/kconfig>
- And how to use it [Adapting Linux kernel kconfig](https://github.com/mcgrof/init-kconfig)

### **from package**

apt-get install kconfig-frontends

#### **other resources**

- [Kconfig for embedded applications](https://github.com/mcu/kconfig)
- [Adding support for menuconfig / Kconfig in my project](https://stackoverflow.com/questions/18841101/adding-support-for-menuconfig-kconfig-in-my-project)

but I think it is overcomplicated. Too many files are copied from Kernel (KBuild is not needed), and too many changes are done so it is not updatable.

From: <https://niziak.spox.org/wiki/> - **niziak.spox.org**

Permanent link: **<https://niziak.spox.org/wiki/sw:kconfig>**

Last update: **2024/04/04 14:58**

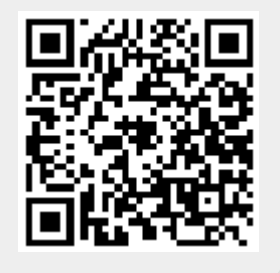